# Quick Reference RPS310-R680E/Q670E

## www.dfi.com

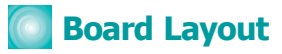

Top View

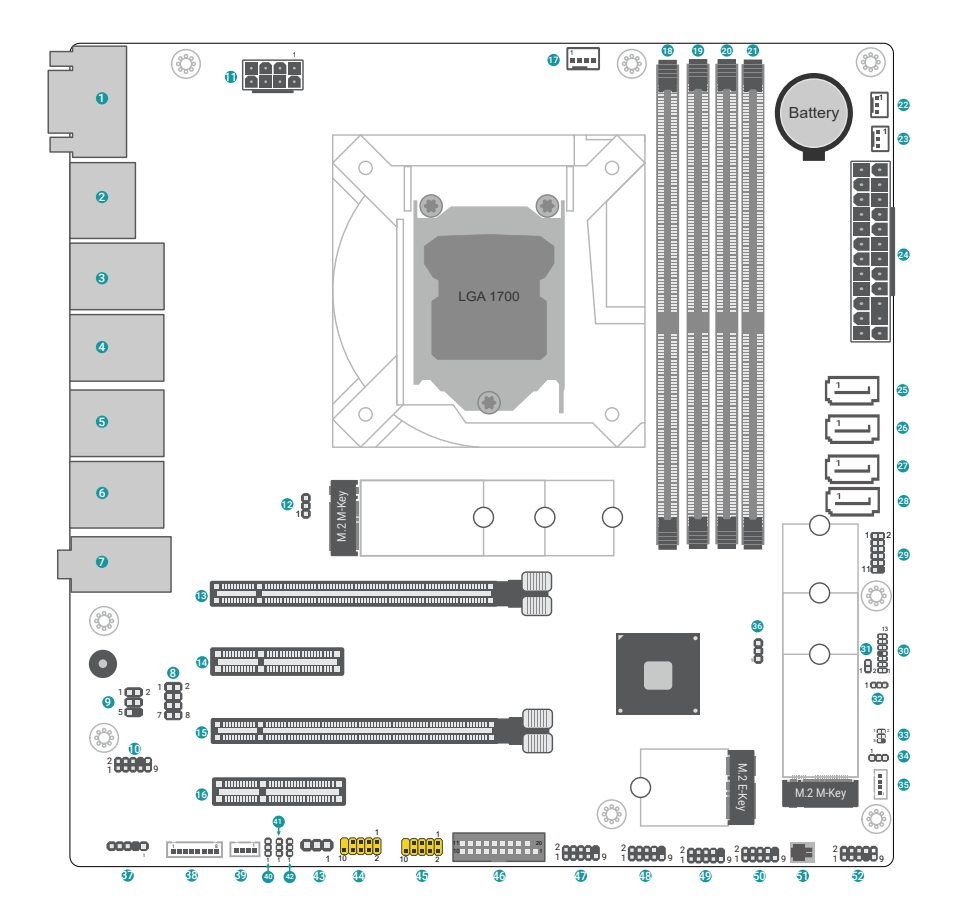

**© March 20, 2023 DFI Inc.**

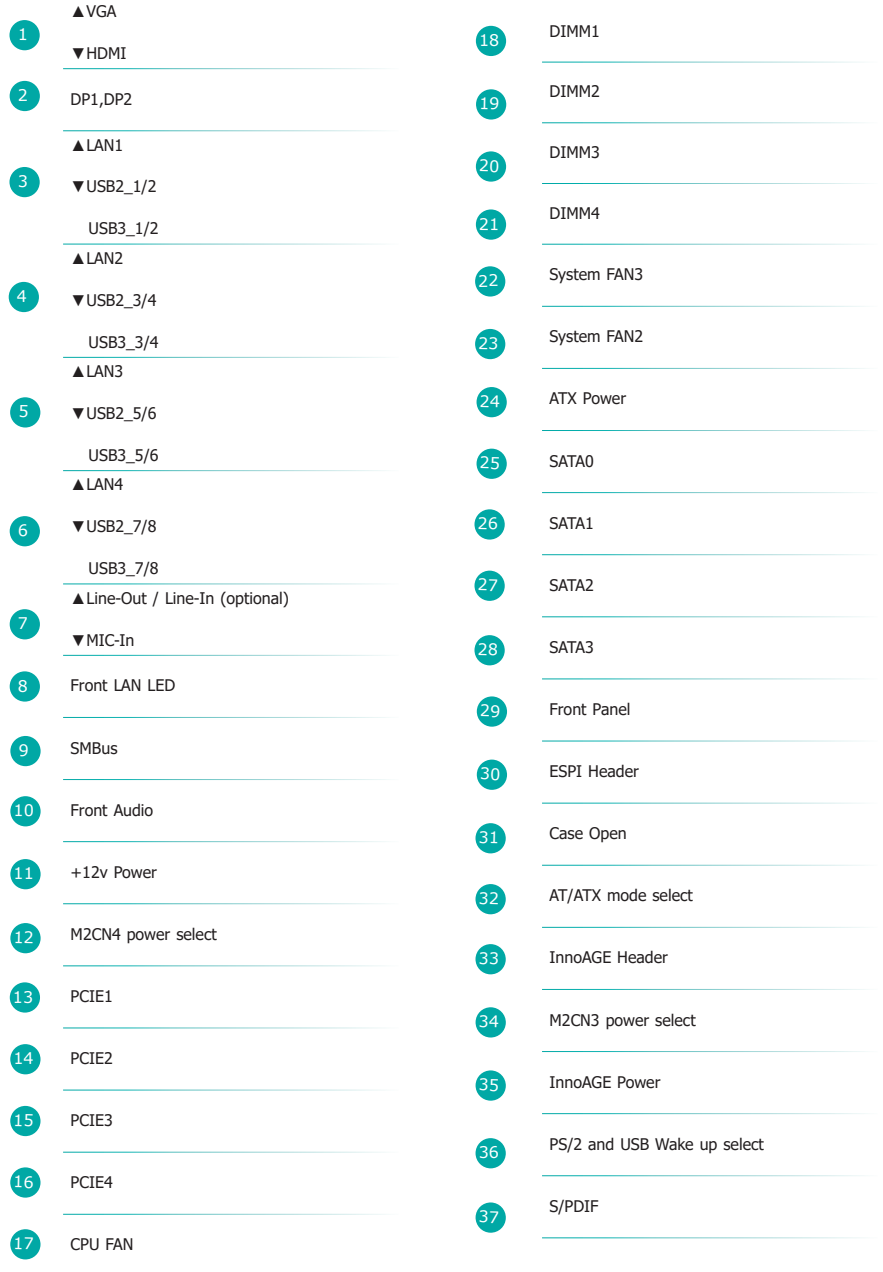

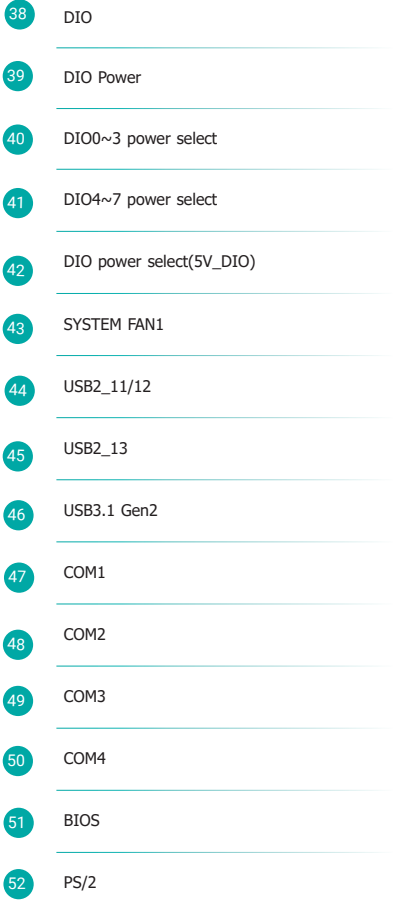

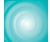

# **Jumper Settings**

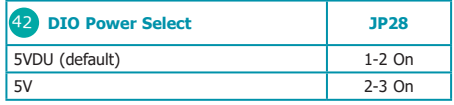

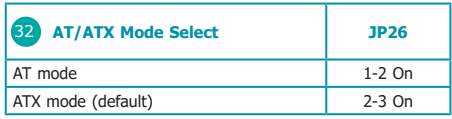

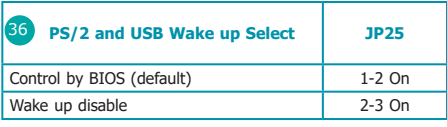

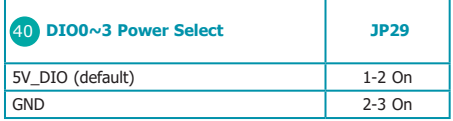

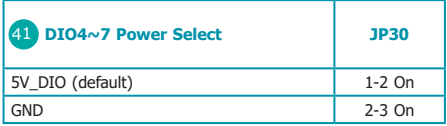

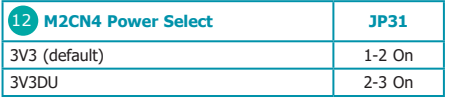

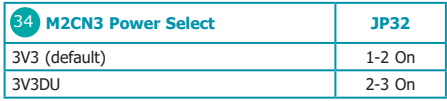

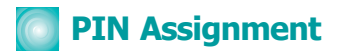

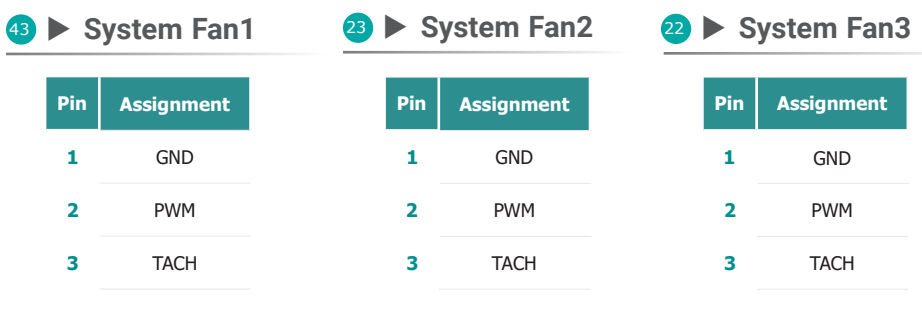

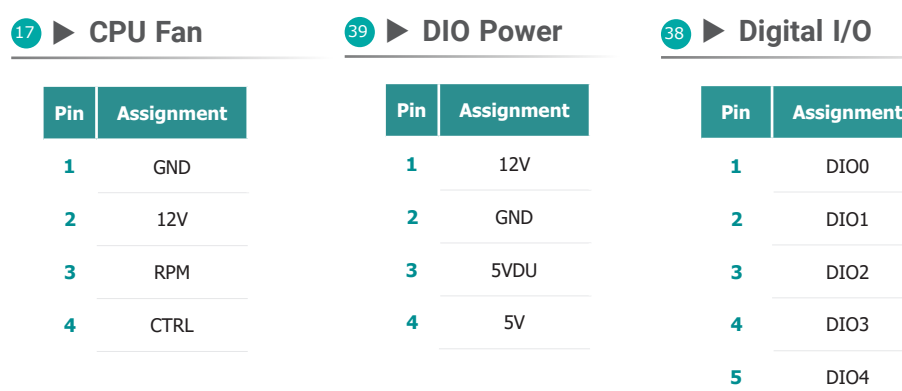

## **9 > SMBus**

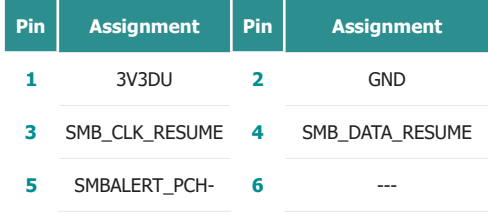

 DIO5 DIO6 DIO7

## $25 > SATA0$

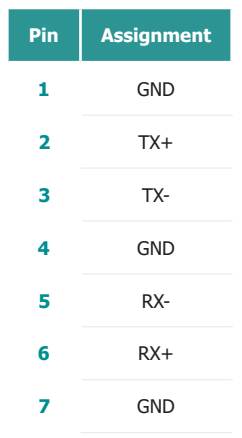

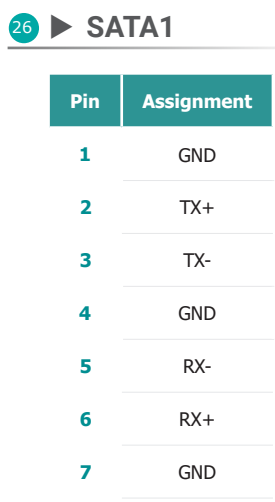

# $\bullet$  SATA2

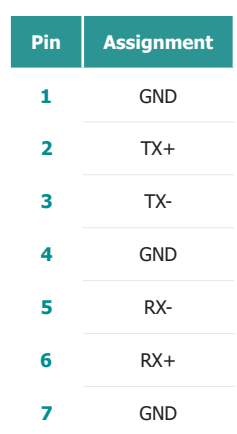

## **28 ▶ SATA3**

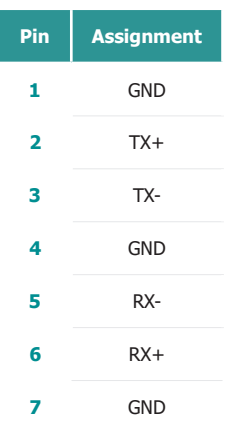

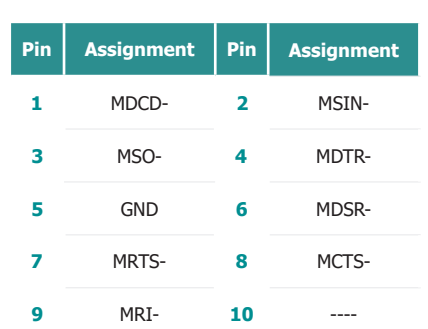

48 ▶ COM2

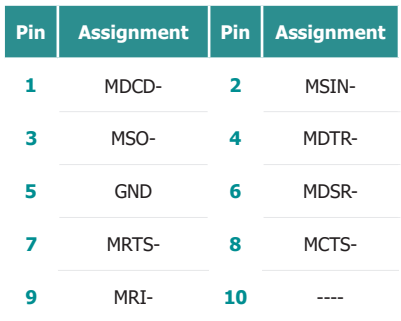

#### <sup>49</sup> ▶ COM3

47 ▶ COM1

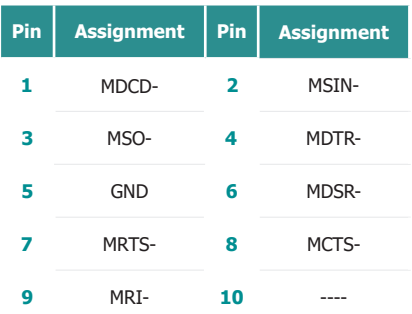

#### 50 ▶ COM4

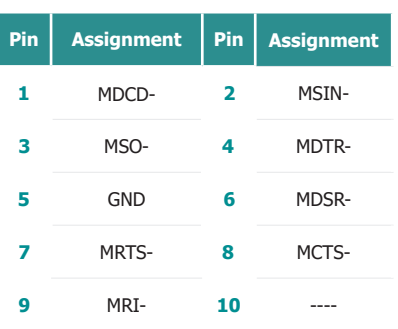

#### 29 Front Panel

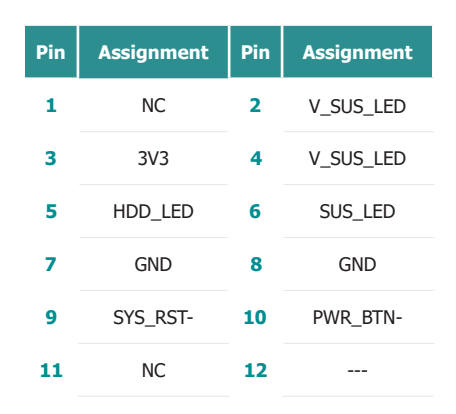

#### **BO** > ESPI Header

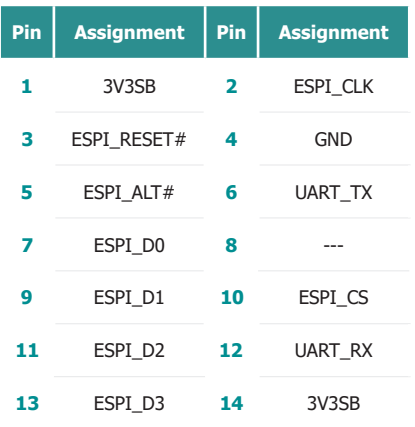

DFI reserves the right to change the specifications at any time prior to the product's release. This QR may be based on the product's revision. For more documentation and drivers, please visit the download page at ww[w.dfi.com/d](http://www.dfi.com/downloadcenter)ownloadcenter, or via the QR codes to the right.

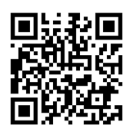